# Observer

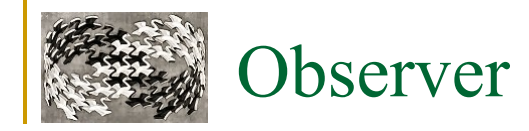

#### **Klasifikace**

- □ Object
- □ Behavioral

## **Alias**

- □ Dependents
- □ Publish-subscribe

# **Smysl**

 Zavádí možnost sledování změn u objektu tak, že když objekt změní stav, ostatní objekty na tuto změnu zareagují, přičemž nedojde k přímé vazbě od sledovaného objektu k těmto objektům.

## **Potřeba sledování změn objektu a notifikace**

- □ Mediator málo flexibilní, těsná vazba
- Událostní řízení řeší observer

## **Obdoba systému událostí (C#, Java) vlastními prostředky**

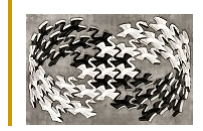

# Observer - motivace

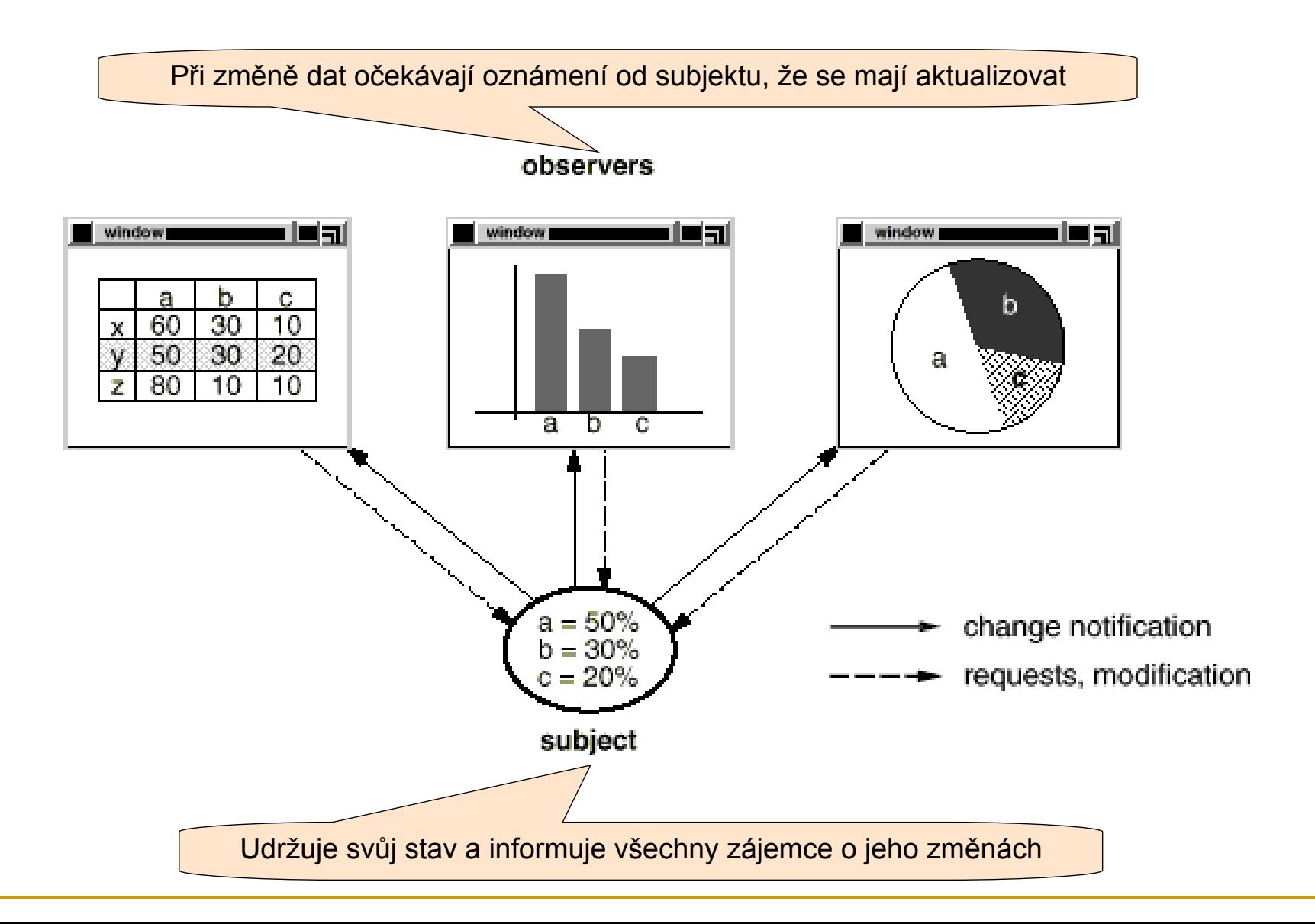

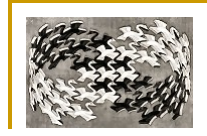

# Observer - struktura

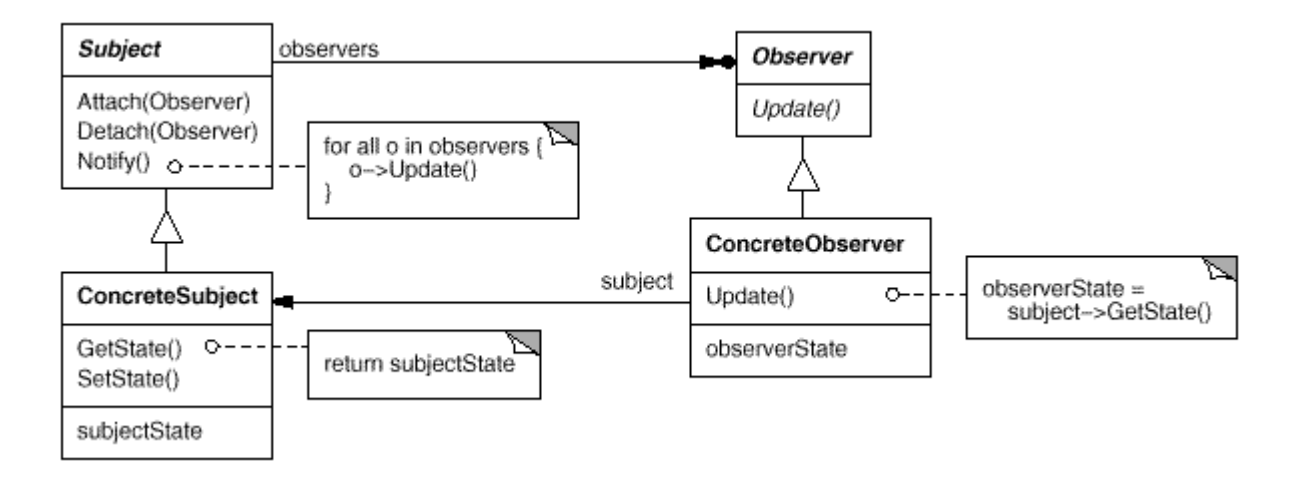

#### **Účastníci**

- □ Subject
	- Interface pro udržování seznamu zájemců o upozornění a posílání oznámení
- □ Observer
	- **Jednoduchý interface pro přijímání upozornění**
- □ ConcreteSubject
	- Má vlastní funkčnost a stav, rozesílá oznámení o jeho změnách
- □ ConcreteObserver
	- Implementuje Observer interface a tak udržuje svůj stav konzistentní se stavem **ConcreteSubject**

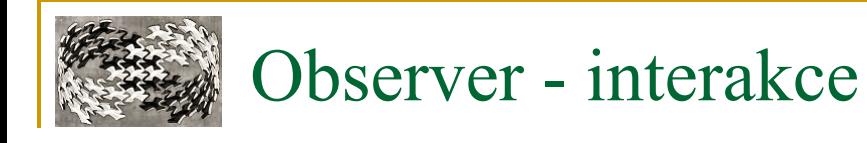

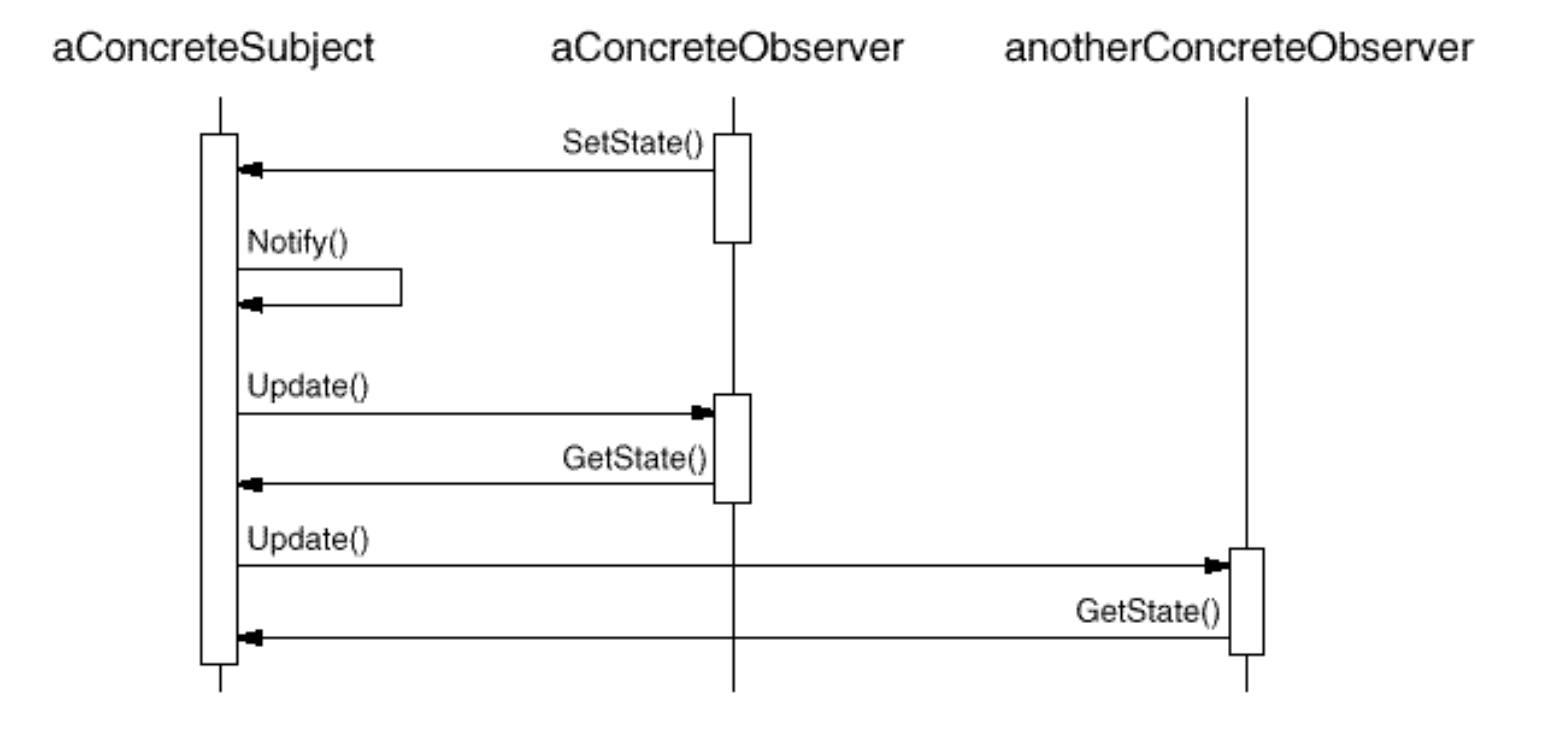

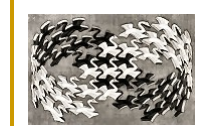

# Observer - příklad

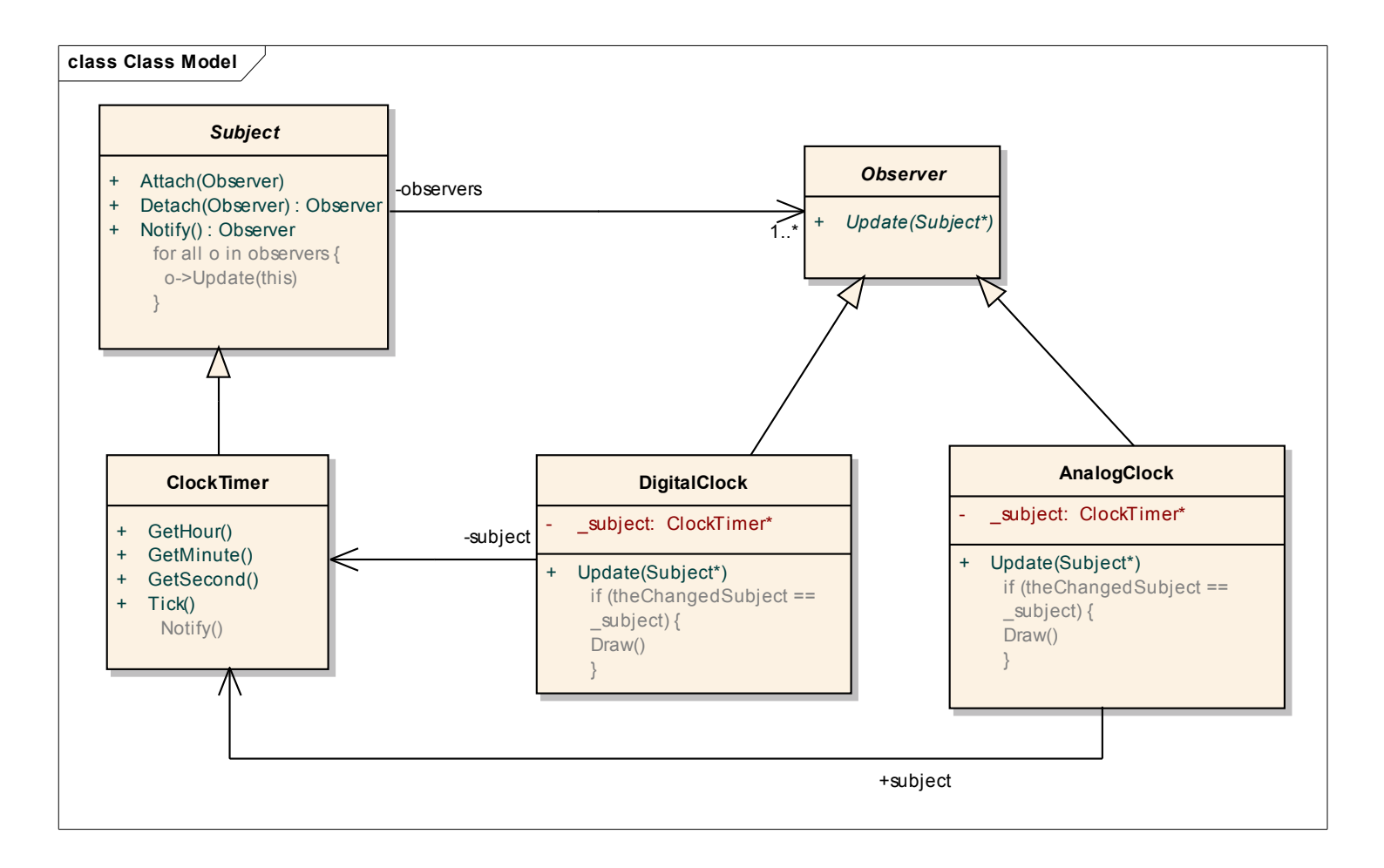

# Příklad - abstraktní třídy

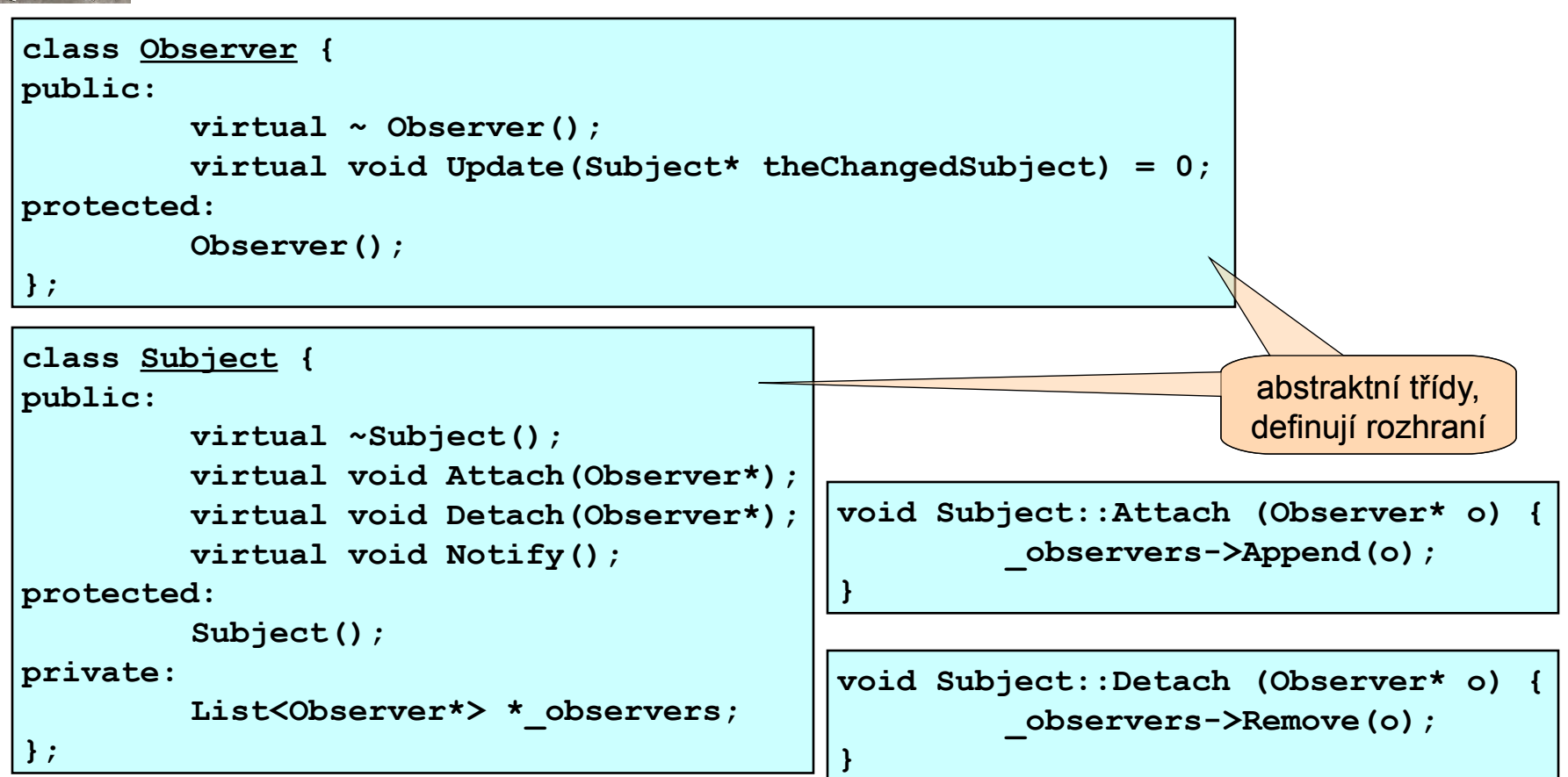

```
void Subject::Notify () {
        ListIterator<Observer*> i( observers);
        for (i.First(); !i.IsDone(); i.Next()) {
            i.CurrentItem()->Update(this);
 }
}
```
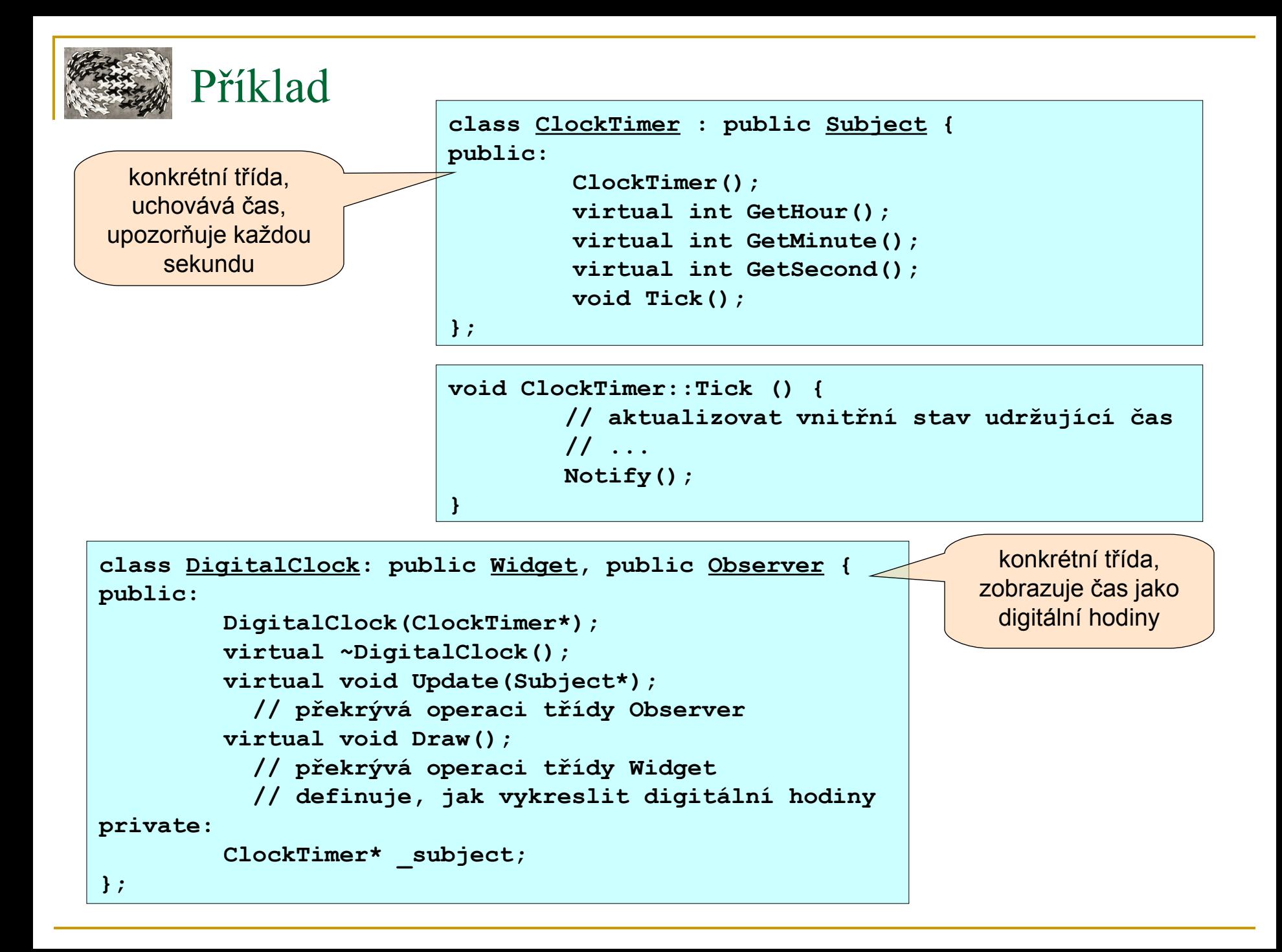

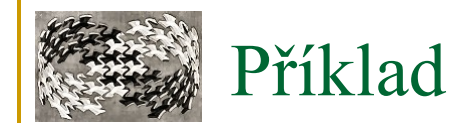

**}**

```
DigitalClock::DigitalClock (ClockTimer* s) {
         _subject = s;
         _subject->Attach(this);
}
```
**DigitalClock:: DigitalClock () { \_subject->Detach(this);**

```
void DigitalClock::Update (Subject* theChangedSubject) 
{
         if (theChangedSubject == _subject) {
            Draw();
         }
}
```
před překreslením zkontroluje, že změněný subjekt je subjektem hodin

```
void DigitalClock::Draw () {
        // načíst hodnoty ze subjektu
        int hour = _subject->GetHour();
        int minute = _subject->GetMinute();
        // etc.
         // nakreslit digitální hodiny
}
```
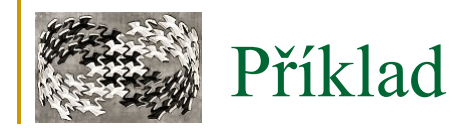

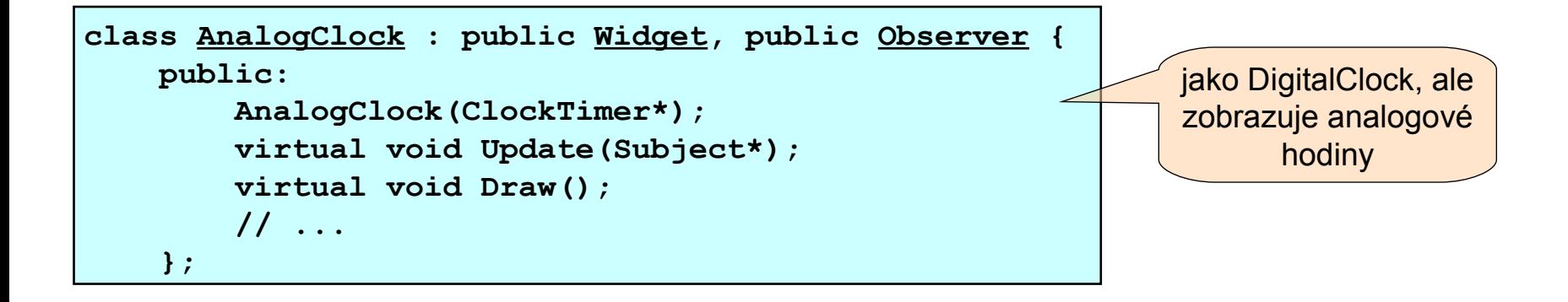

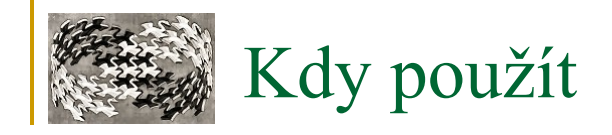

- **Správné rozdělení systému do vrstev**
- **Zamezení cyklickým vazbám**
- **Odstínění přímého volání sledujícího objektu od sledovaného**
- **Více možných pohledů na jeden model, chceme je udržovat konzistentní**
- **Objekt, který má informovat nezávislé objekty (publish-subscribe)**
- **Změna jednoho objektu vyžaduje změny jiných (neznámých) objektů**

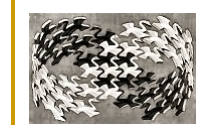

Nezávislost mezi subject a observers umožňuje

- **Volně zaměňovat jednotlivé observers nebo subjects**
- **Recyklovat observers nebo subjects samostatně**
- **Přidávat observers bez změny subject nebo ostatních observers**
- **Subject a observers můžou patřit do různých vrstev abstrakce**
- **Komunikaci low-level subject s high-level observers**
- **Broadcast komunikaci**
	- □ Přidávání a odebírání observers za běhu

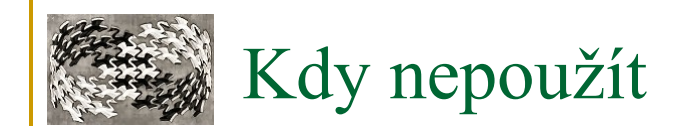

#### **Není třeba příliš velká flexibilita**

- Na změnu vždy reagují jasně dané instance bez dalšího možného rozšíření
	- **Příme oslovení objektu**
- Př.: Ukládání řádků faktury
	- **1) Bez observeru** 
		- Faktura při uložení zavolá uložení svým řádkům
	- **2)** S observerem
		- □ Řádky faktury jsou observery pro uložení faktury
	- 2) flexibilní ale velmi netransparentní!

## **Kaskádový Update**

- □ Update() observeru vyvolá další Notify() a ten další Update() dalších observeru (a ti mají další observery)...
- Možnost zacyklení událostí
- □ Totální nepřehlednost takového systému
	- Chybný design

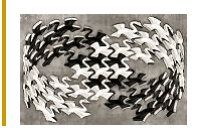

# Implementace - poznámky

# **Úložište**

- □ Subject si uchováva seznam referencí svých observerů
- $\Box$  #subjects > #observers
	- Výhodnější použít asoc. pole (např. Hash-table) [key = subject, value = observer]
	- **Subject bez observeru nezabíra žádne místo**
	- Časově náročnější

# **Pozorování více subjektů**

Rozšíření rozhraní Update o odkaz na změněný subjekt

# **Aktualizace - volání metody Notify()**

- V Subjectu ve všech funkcích měnících jeho stav
	- posloupnost více operací = zbytečné volání Notify $()$
- Klienti Notify() se volá po sérii změn stavu
	- zodpovědnost, možné chyby

## **Uvolněné odkazy na odstraněné Subjecty**

- □ Subject při svém odstranění upozorní observers reset odkazů
- □ Obecně nestačí odstranit observers
	- **E** závislost na více subjektech

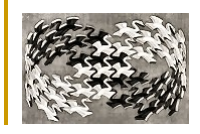

# Implementace - poznámky

#### **upřesnění aktualizace v argumentu funkce Update**

- □ Dva přístupy:
	- model poslání (push)
		- □ vždy podrobné informace
		- předpoklady o potřebách observeru menší reusabilita subjektu
	- model stažení (pull)
		- $\Box$  minimum informace
		- □ Observer si sám řekne o upřesnění
		- □ důraz na neznalost pozorovatelů
		- $\Box$  menší efektivita

## **explicitní určování zájmových modifikací**

- □ registrace pozorovatelů jen pro určité události
- subjekt při události informuje jen ty pozorovatele, kteří mají o událost zájem

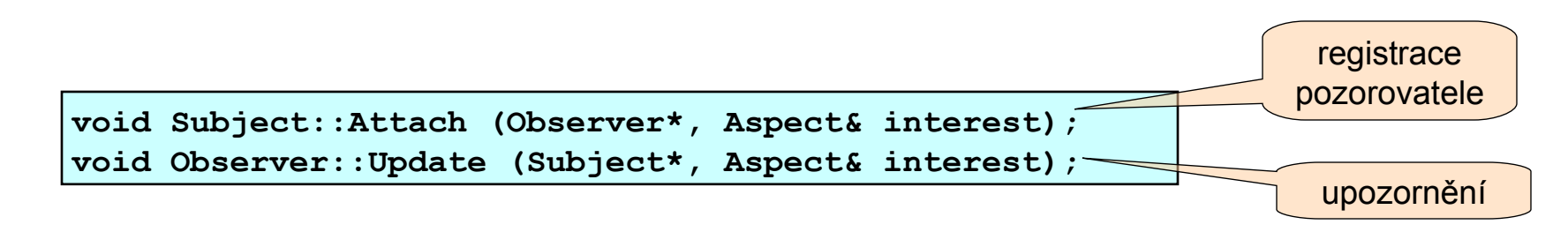

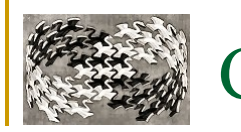

# ChangeManager

 **Registrace observers k subjects pomocí asociatívní třídy - objekt ChangeManager** 

- Vazba jako asociativní dvojice subject a observer
- □ Použití při složitých závislostech subject-observer
- □ Úkoly
	- **Mapuje subject na jeho observera**
	- **Definuje aktualizační strategii**
	- Na žádost subject aktualizuje závislé observery
- □ instance vzoru Mediator
- □ často jeden globální objekt (Singleton)

#### **SimpleChangeManager**

□ Naivní – aktualizuje všechny subjecty každého observeru.

## **DAGChangeManager**

- Udržuje acyklický graf závislostí subject-observer
- □ Každý observer obdrží práve jeden update

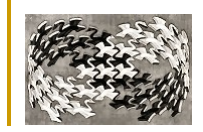

# ChangeManager - příklad

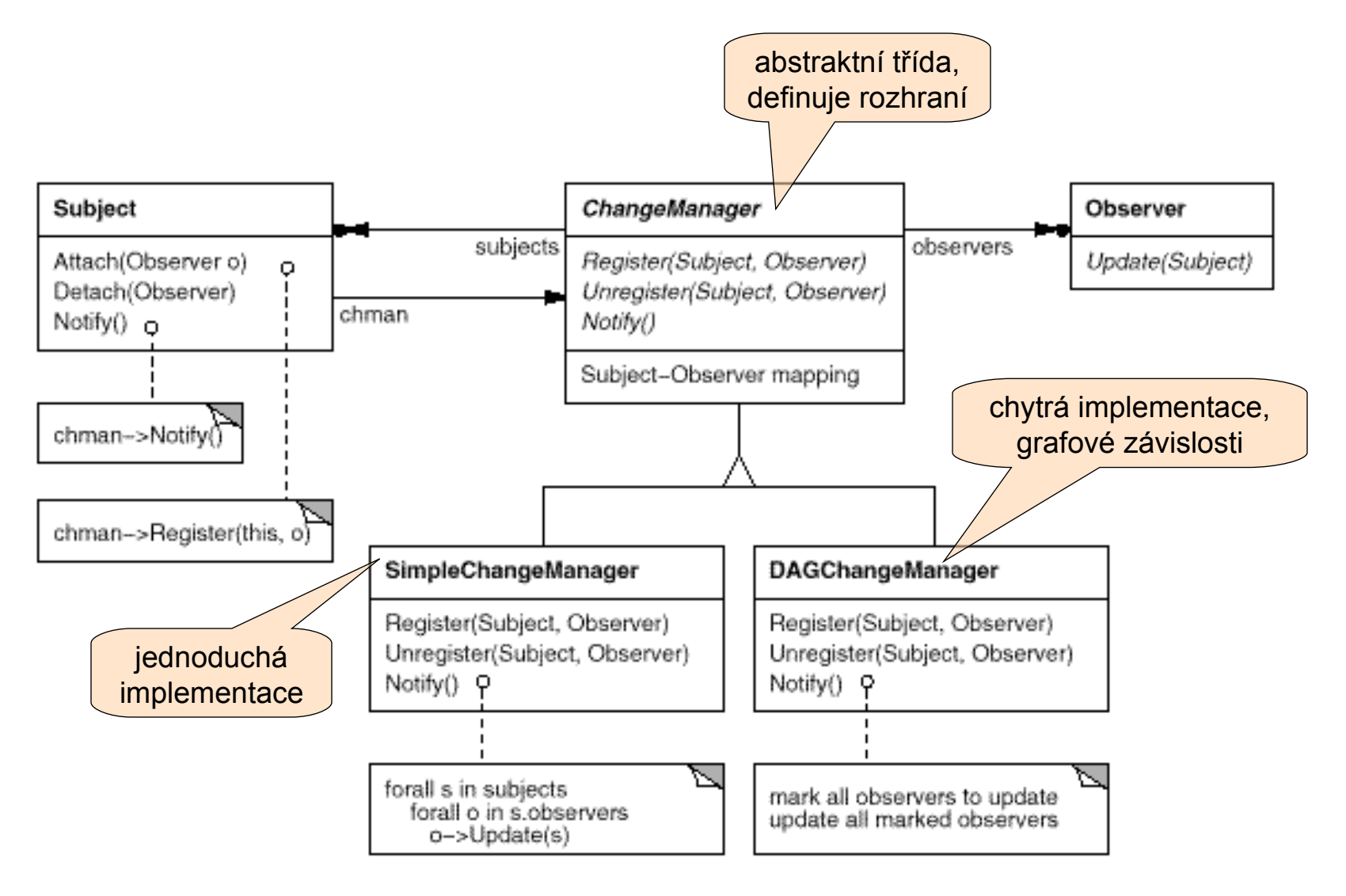

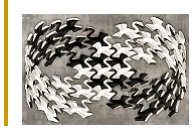

# Observer - známá použití, související NV

## **Známá použití**

- MVC ( Model/View/Controller ) třída Model odpovídá subjectu, View observeru
- □ InterViews Observer a Observable
- □ Andrew Toolkit "view" a "data object"
- □ MFC architektura Document/View
- $\Box$  java.util.Observable implementace pro použití v JDK
- Java Swing používá vzor Observer pro event management (EventListener, ...)
- □ Spring.NET
- □ MonoRail
- ASP.NET

# **- Související NV**

- □ Mediator
	- ChangeManager se chová jako prostředník mezi subjekty a pozorovateli
- **□ Singleton** 
	- **Implementace ChangeManageru pro zajištění jedinečnosti a globální dostupnosti**